### fifteen

## fifteen.c

- accepts/parses command-line argument creates board  $\Box$  checks if game is won; exits accordingly
- gets input and calls move

init  $\Box$  $\Box$  draw nove

□ WON

### init

#### int board[MAX][MAX]  $\Box$  board represented by a 2D array

int d  $\square$  size of board  $\Box$  d <= MAX

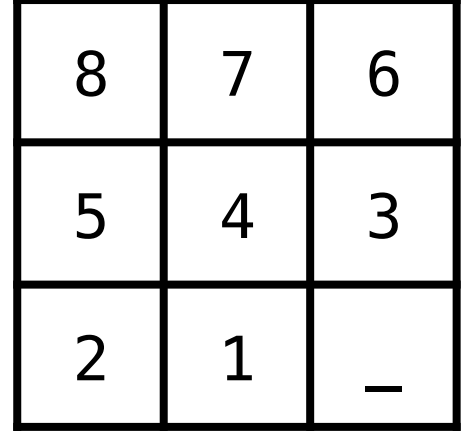

## 2D Arrays

#### int grid[3][3];

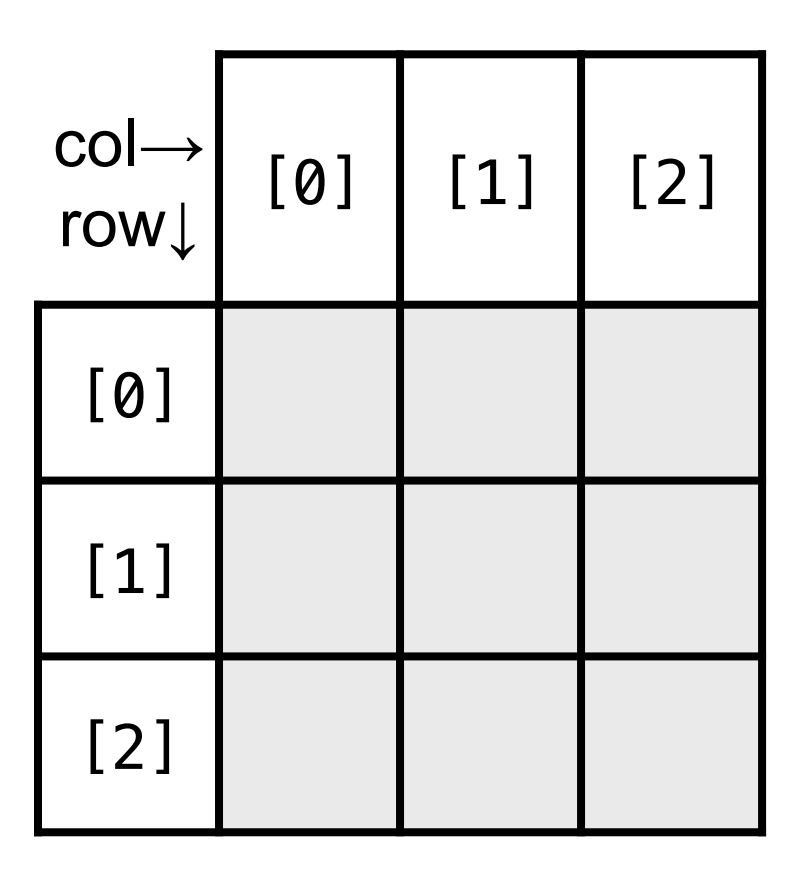

## 2D Arrays

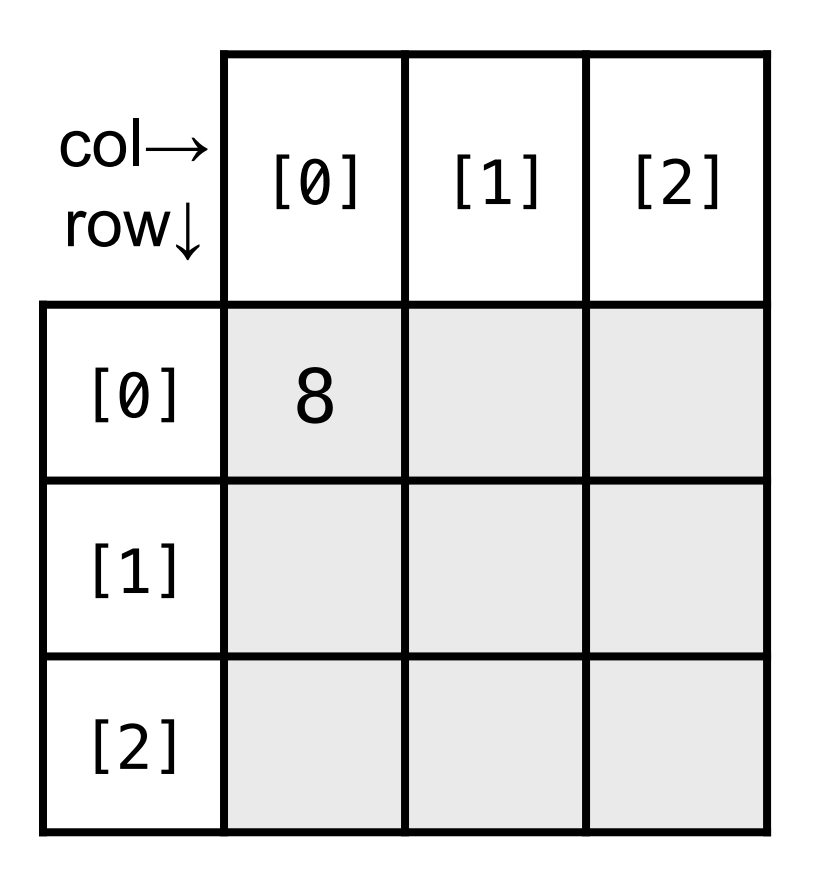

int grid[3][3];  $grid[0][0] = 8;$ 

## 2D Arrays

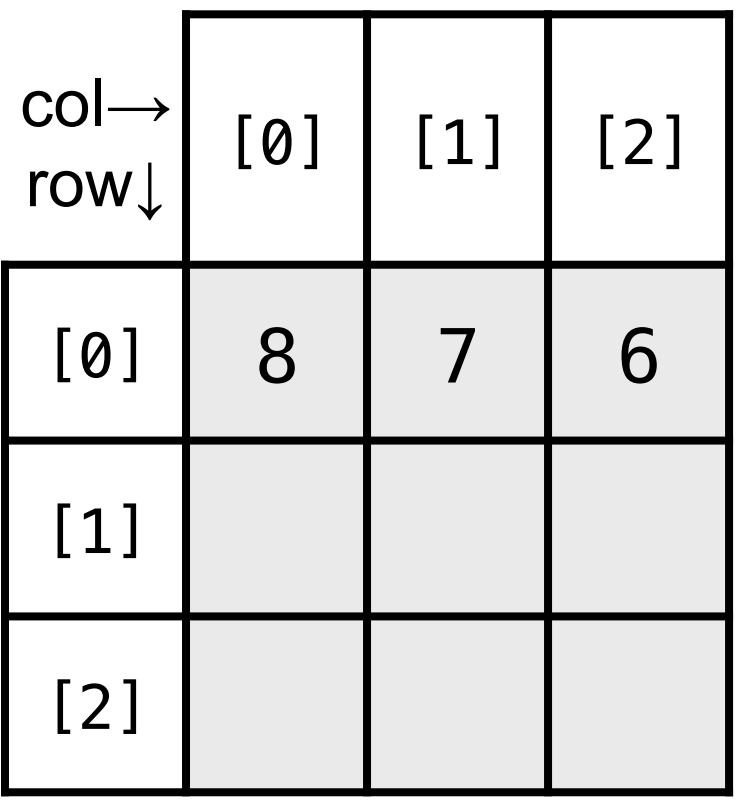

int grid[3][3];  $grid[0][0] = 8;$  $grid[0][1] = 7;$  $grid[0][2] = 6;$ 

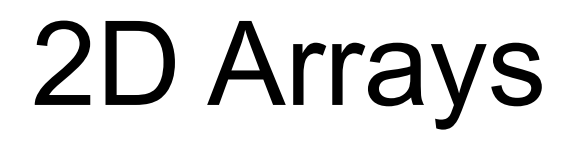

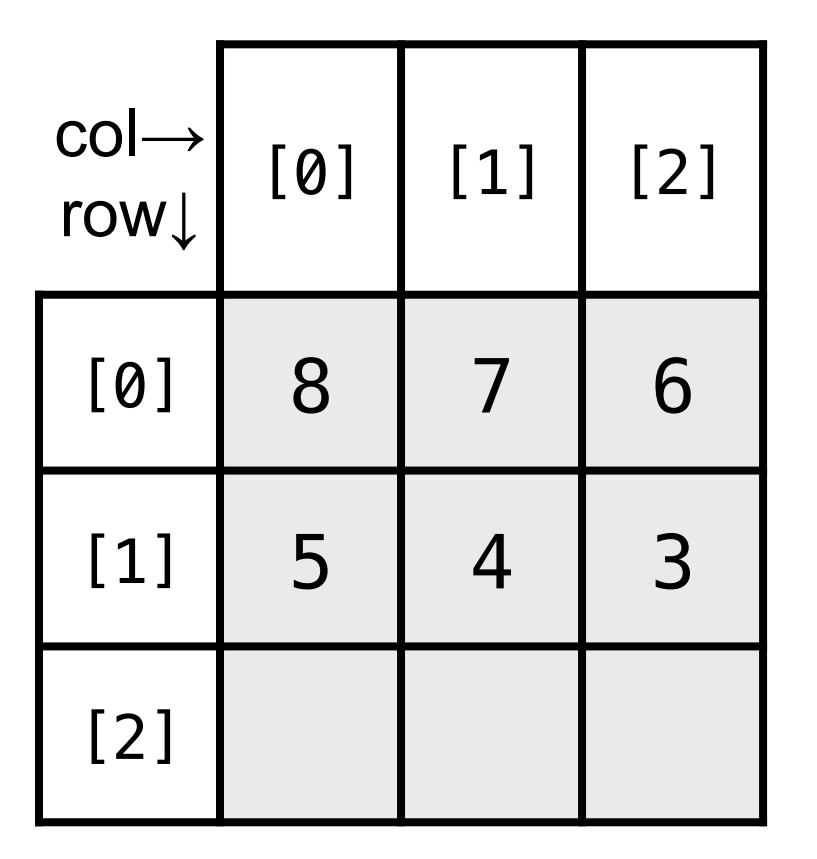

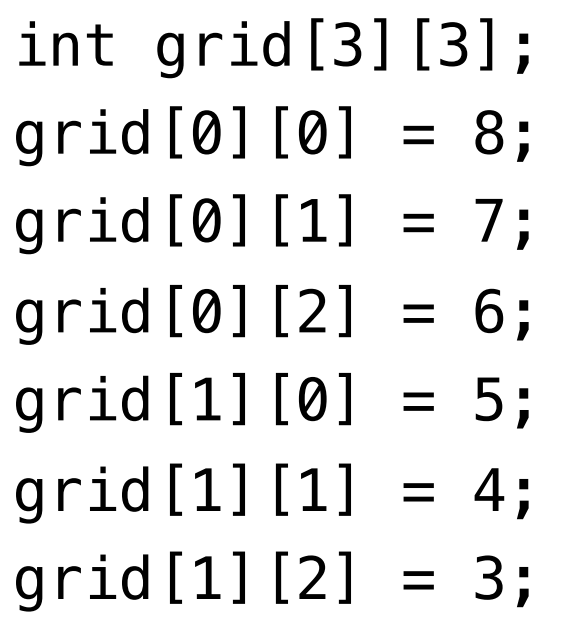

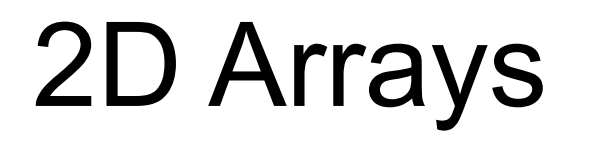

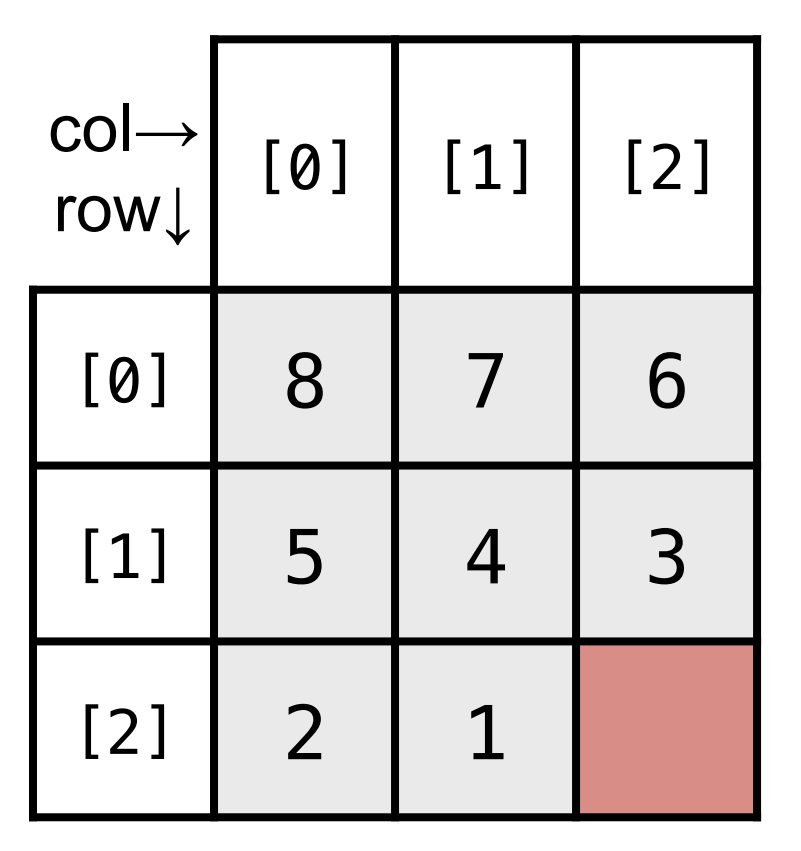

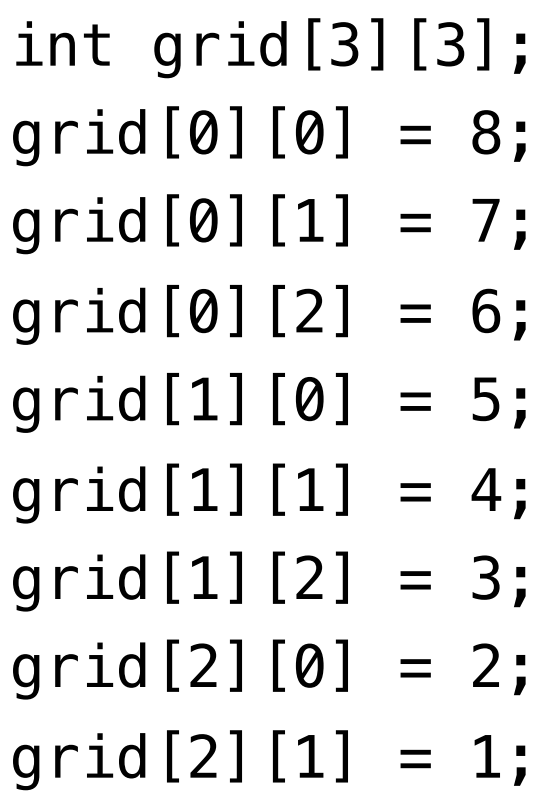

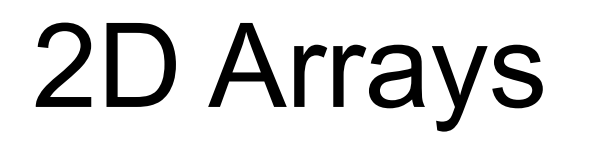

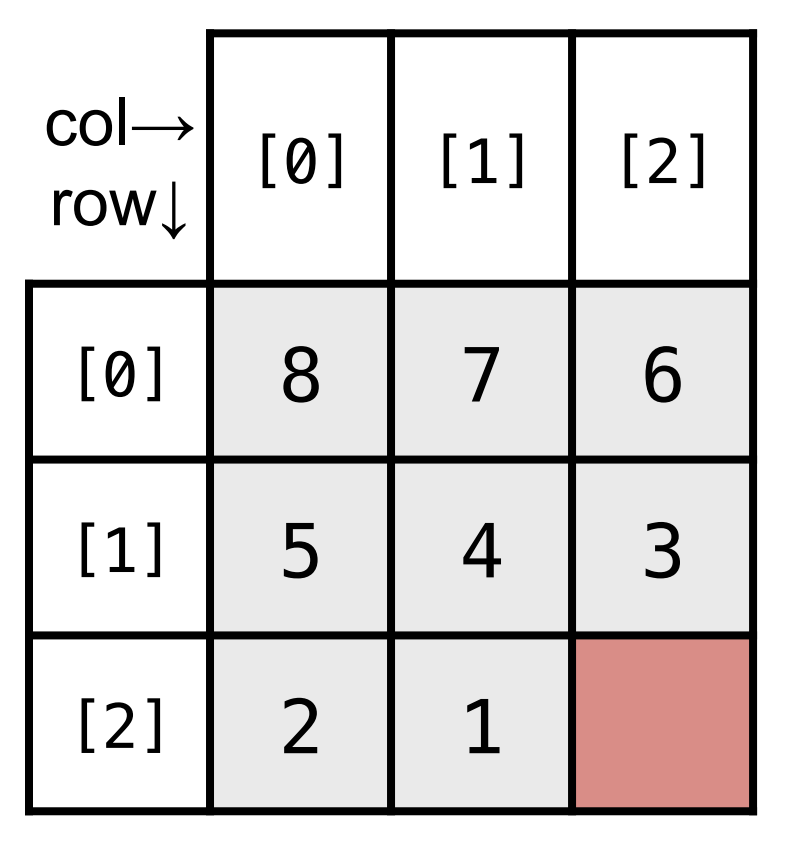

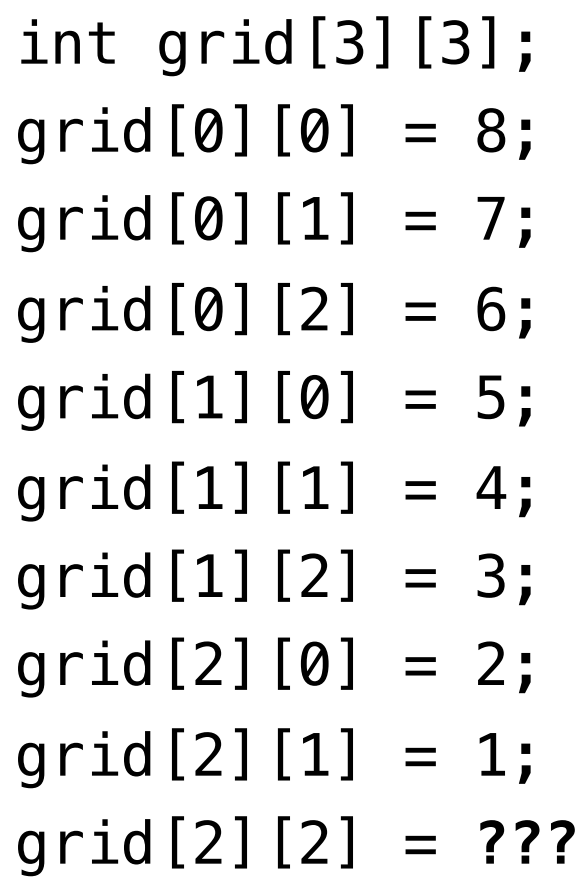

## init

- $\Box$  board should contain the starting state  $\Box$  board[i][j] represents the tile at row i and column j
- $\square$  starts in descending order
	- $\blacksquare$  left to right
	- ¤ top to bottom

## iterate over the grid

#### for each row for each column set value for tile

#### iterate over the grid for (int  $i = 0$ ;  $i < d$ ;  $i++)$ { for (int  $j = 0$ ;  $j < d$ ;  $j++)$  { // set tile's value } }

## init

 $\Box$  board should contain the starting state **<u>u**board[i][j]</u> represents the element at row i and col j

□ starts in descending order **□** if d is even, swap 2 and 1

## odd number of tiles

#### when **d** is 3 when **d** is 4

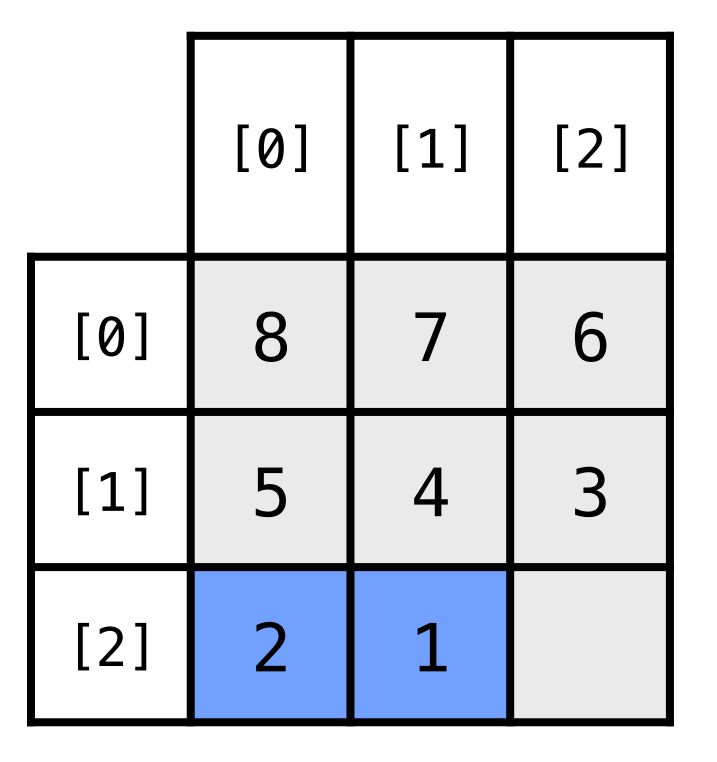

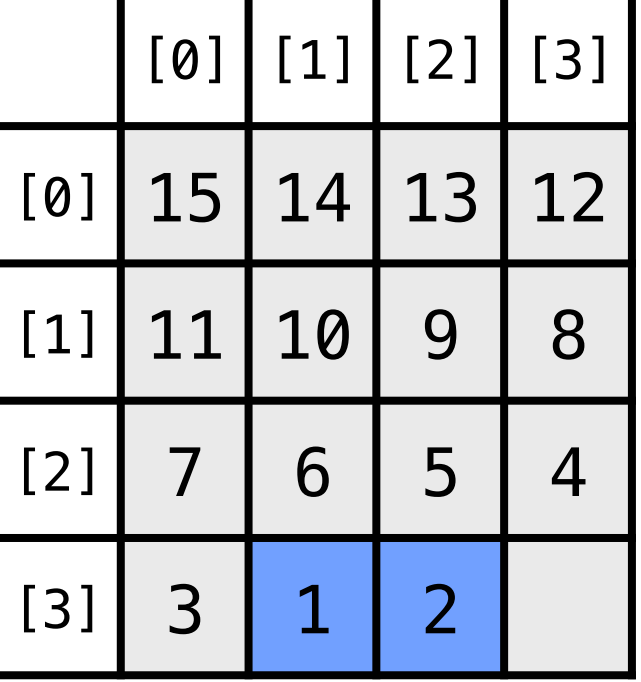

 $\boxdot$  init draw

#### move  $\Box$

won  $\Box$ 

#### draw

### for each row for each column print tile's value print new line

#### draw

#### $\Box$  print the current state of the board

#### $\Box$  print a blank space before single-digit #s  $\n pprint(f("2i", board[i][j]);$

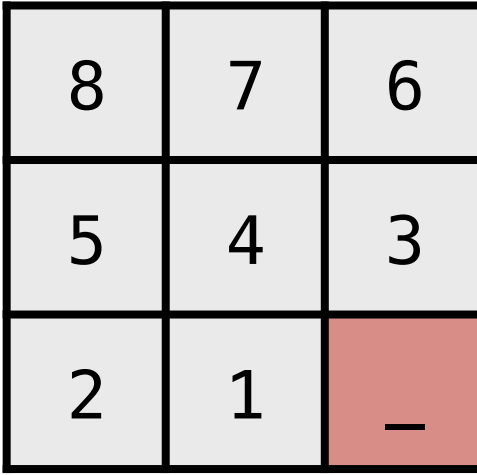

- $\boxdot$  init
- ø draw
- move  $\Box$
- won  $\Box$

#### move

□ given: tile number **□** not the tile location!  $\Box$  find the tile location

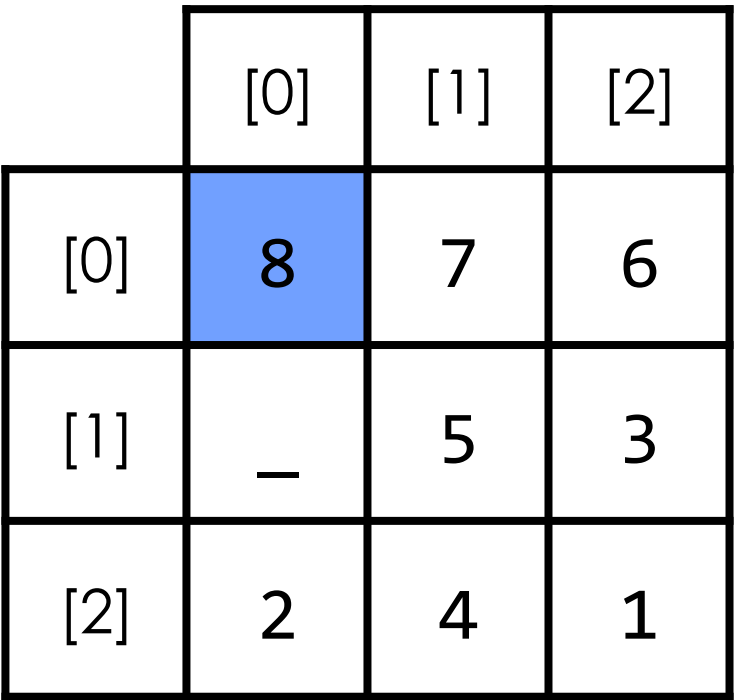

#### move

#### $\Box$  edit the board array ... only if the move is legal

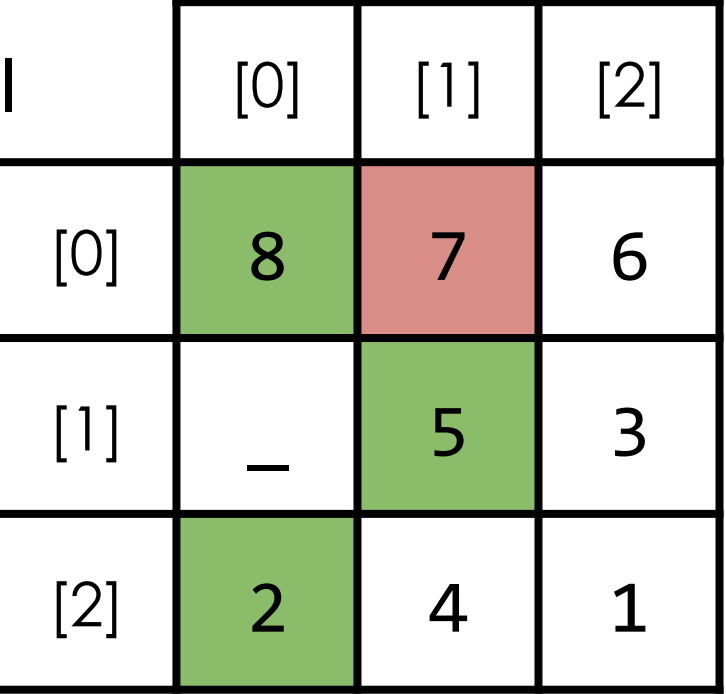

#### move

#### $\square$  swap tile and blank tile  $\square$  keep track of blank tile location

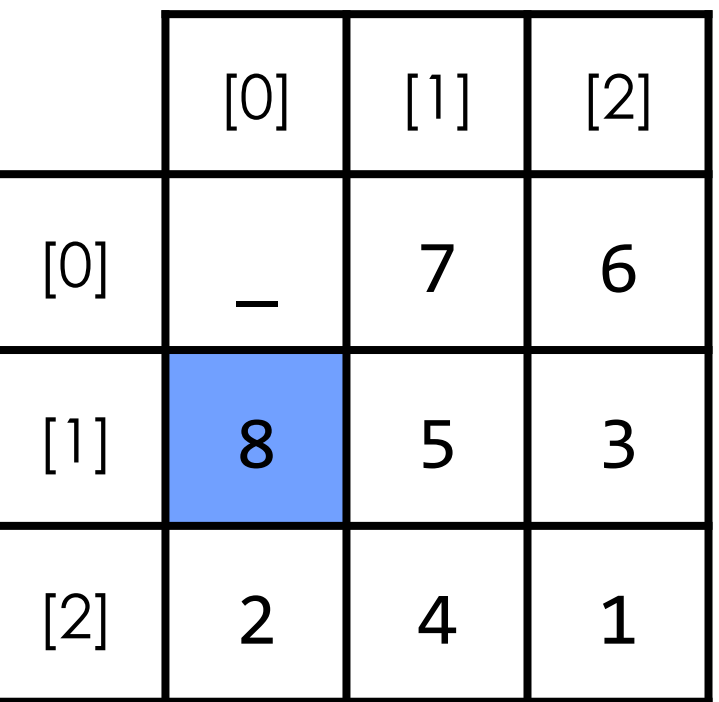

- $\boxdot$  init
- ø draw
- move  $\sqrt{}$
- won  $\Box$

#### won

 $\Box$  returns true if the game is won, false otherwise game is won when tiles are in increasing order **□** left to right

 $\Box$  top to bottom

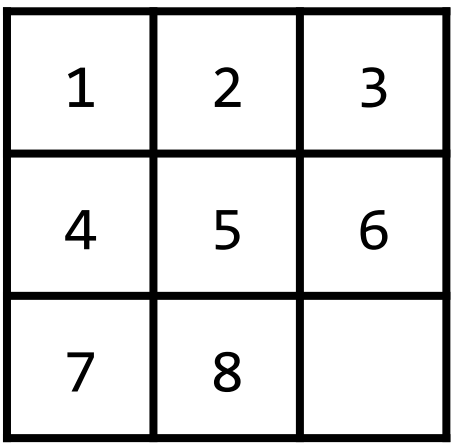

#### won

 $\Box$  iterate over board and check the values  $\Box$  if any value is incorrect, return false  $\Box$  return true once all tiles are checked

- $\boxdot$  init
- ø draw
- move  $\sqrt{}$
- **Ø** WON

## this was fifteen